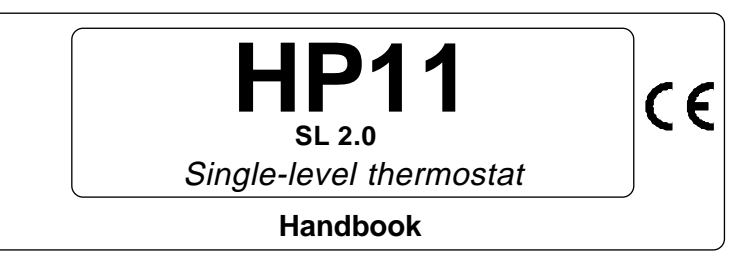

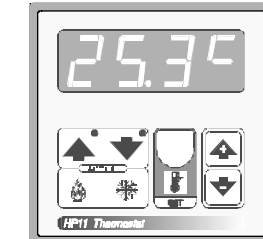

### **MAIN SETTINGS** (Run Mode).

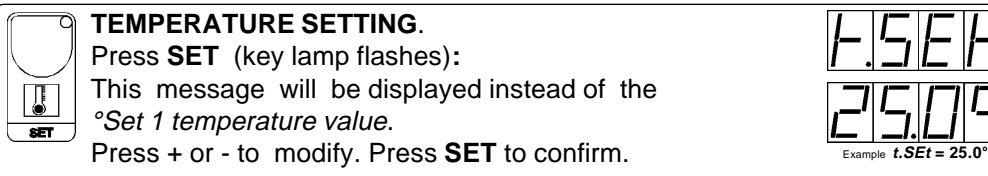

#### **VIEWING TEMPERATURE RECORDING**

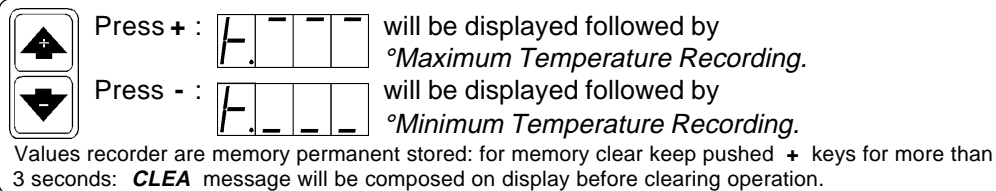

#### **COSt PROGRAMMING** (System constants)

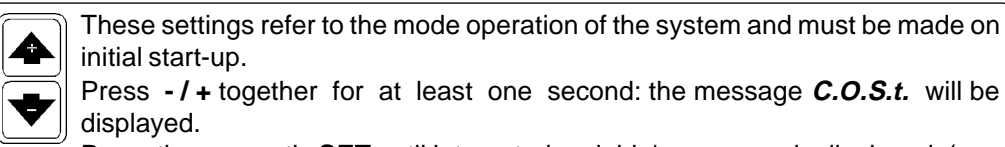

Press than repeatly **SET** until interested variable's message is displayed (see table below) : variable value and related message will be displayed.

Press **+** or **-** to set a new value and then **SET** to confirm.

The next system constant will then appear.

**WELF** You can press **SET** for a least two second to escape and return to the Run Mode

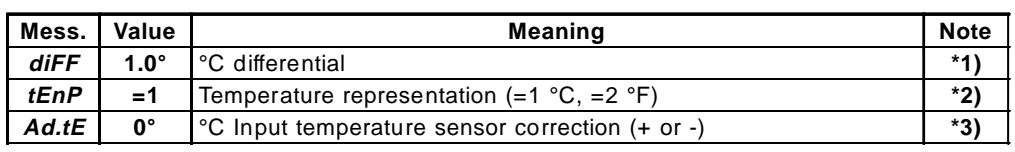

**\*1)** For more details see Operating Diagrams.

**\*2) tEnP =1** : **°C** Temperature range.

**tEnP =2** : **°F** Temperature range.

**\*3)** You can correct the readings on the various sensors (**+** or **-**).

### **PRESET PROGRAMS**

This processor is ready programmed with the following (variable) settings. To return to these settings at any time:

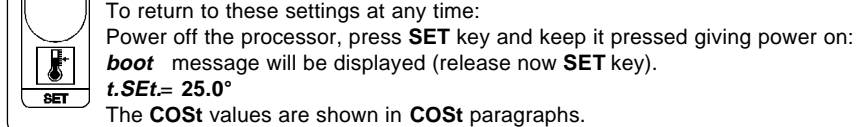

**boot** message will be displayed (release now **SET** key).

The **COSt** values are shown in **COSt** paragraphs.

#### **"HAND MODE"**

In some start-up conditions may be useful to work in "hand" mode.

Power off the processor, press **+** key and keep it pressed giving power on:

**HAnd** message will be displayed (release now **+** key).

Push **+** (**1** is displayed) and push **SET** for activing relay. You can press **SET** for a least two seconds to escape and return to the Run Mode.

### **STATE INDICATION LAMPS**

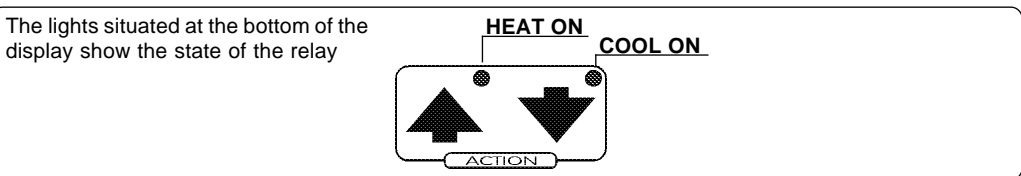

## **OPERATING DIAGRAM**

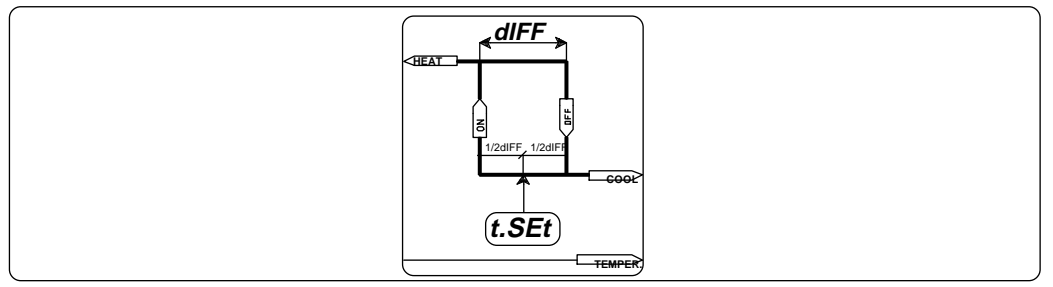

# **INSTALLATION**

**How to connect the line** Connect 220V line on terminals **L-N**. Protect supply with adequate fuse.

#### **How to connect the contacts**

Connect terminals on the terminal block (contacts up to 4AMP.AC1) to the loads as shown in the diagram.

#### **How to connect the sensors**

Connect the sensors provided as shown in the diagram. For remote connections use a standard 0.5-square millimetre two-pole wire for each sensor, taking great care over the connections, by insulating and sealing the joins carefully. **-O.C.-** is displayed when the temperature sensor wiring is open, **-S.C.-** is displayed when the temperature sensor wiring is short circuit.

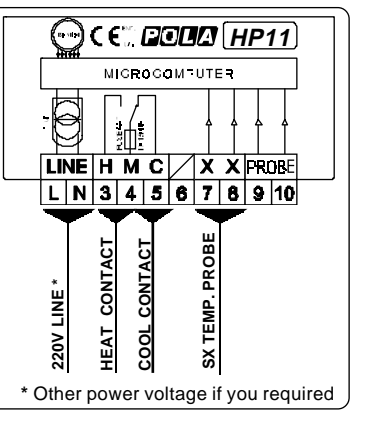

**970901**

As it company policy to continually improve the products the Manufacturers reserve the right to make any modifications thereto without prior notice. They cannot be held liable for any damage due to malfunction.